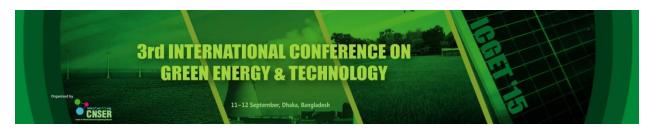

# $\mathbf{3}^{\mathrm{rd}}$ International Conference on Green Energy and Technology

### IEEESBDU Student Conference on Science & Engineering (SCSE)

http://cennser.org/ICGET http://aa.binbd.com/scse

#### FINAL PROGRAM

## 11 September 2015

#### PROGRAM & VENUE-MAP & POSTER-GUIDE

| Time           | Program                                                                                                |
|----------------|----------------------------------------------------------------------------------------------------|
| 0730 ~ 0830    | REGISTRATION & Conference Kit Collection                                                               |
|                | Inauguration:                                                                                          |
|                | AAMS Arefin Siddique, Hon'ble Vice-Chancellor, University of Dhaka, Bangladesh                         |
| 0845 ~ 0900    | Md. Atiqur Rahman Ahad, General Chair, ICGET, SCSE                                                     |
|                | Hiroyuki Miyake, General Chair, ICGET                                                                  |
|                | K. Siddique-e Rabbani, General Chair, SCSE                                                             |
| 0900 ~ 0940    | <b>Keynote Speech – 1:</b> Hirofumi Hara, <i>MJIIT, University Technology Malaysia (UTM), Malaysia</i> |
| 0900 ~         | <b>Project</b> Exhibition starts & 1st evaluation from 1000.                                           |
|                | Interactive Poster Session: ICGET11: 5, 57, 63, 65, 82, 83, 95, 98                                     |
| 0940 ~ 1040    | Interactive Poster Session: ICGET12: 43, 45, 47, 51, 67, 68, 73, 84                                    |
|                | Interactive Poster Session: ICGET13: 20, 40, 52, 53, 85, 91, 94                                        |
| 1020 ~ 1040    | BREAK                                                                                                  |
| 1040 ~ 1120    | <b>Keynote Speech – 2:</b> Rezwan Khan, <i>United International University, Bangladesh</i>             |
| 1120 ~ 1200    | <b>Keynote Speech – 3:</b> Nowshad Amin, <i>Universiti Kebangsaan Malaysia (UKM), Malaysia</i>         |
| 1200 ~ 1240    | Keynote Speech – 4: Nazmul Ahsan, The University of Tokyo, Japan                                       |
| 1240 ~ 1400    | LUNCH BREAK                                                                                            |
|                | Interactive Poster Session: SCSE01: 3,5,6,12,19,20,21,22,25,26,27                                      |
| 1400 ~ 1450    | Interactive Poster Session: SCSE02: 28,30,31,32,34,35,36,37,38,39,40                                   |
|                | Interactive Poster Session: SCSE03: 42,44,45,46,47,51,52,53,54,55                                      |
| 1450 ~ 1530    | Keynote Speech – 5: Abdulrahman Alamoud, King Saud University (KSU), KSA                               |
| 1530 ~ 1610    | Keynote Speech – 6: Hiroyuki Miyake, The University of Kitakyushu, Japan                               |
| 1610 ~ 1630    | BREAK                                                                                                  |
| 1600 ~         | <b>Project</b> Exhibition – 2 <sup>nd</sup> evaluation.                                                |
|                | Interactive Poster Session: ICGET21: 50, 54, 59, 61, 71, 89, 97, 102                                   |
| 1610 ~ 1710    | Interactive Poster Session: ICGET22: 23, 37, 48, 76, 78, 88, 90, 92                                    |
|                | Interactive Poster Session: ICGET23: 6, 38, 60, 70, 72, 81, 100                                        |
| 1710 ~ 1750    | <b>Keynote Speech – 7:</b> K. Siddique-e Rabbani, <i>University of Dhaka, Bangladesh</i>               |
|                | Closing & Award Ceremony:                                                                              |
| 1750 ~ 1820    | Nasreen Ahmad, Hon'ble Pro Vice-Chancellor (Academic), University of Dhaka                             |
|                | Other distinguished guests.                                                                            |
| Dinner (only w | rith selected guests)                                                                                  |

12 September 2015

Conference Tour (selected guests only)

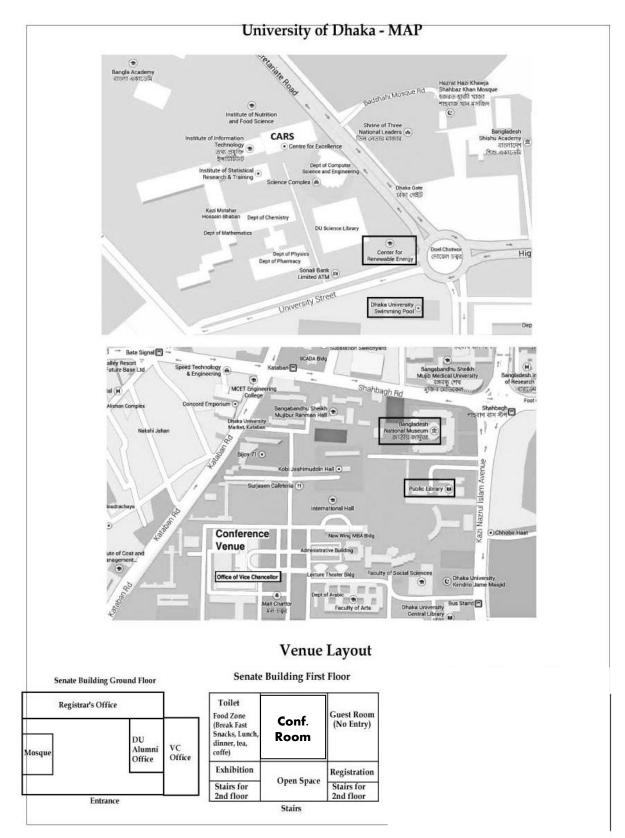

Find the Venue Layout & Map

## **Instructions on** *Interactive Poster Session (IPS)*

NO need to submit your poster to us. Bring your poster during the conference and find your poster-stand.

|                                                                                                    | Inte<br>the<br>ID]<br>and | ster size: For interactive poster sessions – available poster surface area is restricted to A0 ernational (841mm x 1189mm, or 33.11 inches x 46.81 inches). Authors will print, and will bring to conference venue by themselves, place the poster to the assigned poster stand [marked by paper and be there to present during your presentation time. Do NOT post it to the committee ahead, I we are not responsible to put it on behalf of author(s). ALL presented papers for ICGET15 will be it for IEEE Xplorer. |  |
|----------------------------------------------------------------------------------------------------|---------------------------|----------------------------------------------------------------------------------------------------|--|
|                                                                                                    |                           | his is the session covering 1 hr each, where presenters will display their posters in the assigned bards and present their works to dedicated Session Chairs for each session.                                                                                                    |  |
|                                                                                                    |                           | ession Chairs will select some papers for Journals' Special Issues. Therefore, it is recommended that<br>ou prepare well for this.                                                                                                    |  |
|                                                                                                    | Ple                       | a may print some materials of your work and distribute to those who are attending your session. ase note that you are NOT allowed to distribute any materials other than your exact paper, which presenting in the session.                                                                                                    |  |
|                                                                                                    |                           | alti-presenters can attend the IPS and present the paper, and you can use your laptops to show eo and other presentations related to your work.                                                                                                    |  |
|                                                                                                    | Pus                       | Push pins will be provided.                                                                                                    |  |
|                                                                                                    |                           | Poster boards will be numbered. Your poster number will be the number of your Paper ID, as in CMT.                                                                                                    |  |
|                                                                                                    |                           | our poster is only displayed during your poster session. Please take down your poster at the end of our session. Else, we will have to clean to prepare for next sessions.                                                                                                    |  |
|                                                                                                    |                           | e Session Chairs will move from one poster to the next consecutively. There are no formal werPoint presentations for interactive poster sessions.                                                                                                    |  |
| Some suggestions on developing content for your interactive poster session:  □ Title of the paper and author details at the top. |                           |                                                                                                    |  |
|                                                                                                    |                           | After that mention the <i>originality</i> or <i>contribution</i> of your work in 25 words or less.                                                                                                    |  |
|                                                                                                    |                           | Then add as you want – covering research objectives, content, methods, flowcharts if any, experimental results and analysis, good points and shortcomings of your work, Conclusion, Future works, key references if required, etc. [you can decide what to keep and how to design!]                                                                                                    |  |
|                                                                                                    |                           | Use more images/graphics and try to avoid too much text.                                                                                                    |  |
|                                                                                                    |                           | Point-wise presentation may look better than inserting full sentences, let alone pasting a paragraph.                                                                                                    |  |
|                                                                                                    |                           | Avoid using UPPER CASE and avoid using more than two types of fonts.                                                                                                    |  |
|                                                                                                    |                           | Add only the required equations.                                                                                                    |  |
|                                                                                                    |                           | Do not mention what is evident in usual text book or well-known materials.                                                                                                    |  |
|                                                                                                    |                           | Keep the size of texts in such a manner that one can read it from a few meters far.                                                                                                    |  |

Visit http://www.writing.engr.psu.edu/posters.html for some sample posters.

For any query regarding final program, please contact to atiqahad@...